Министерство цифрового развития, связи и массовых коммуникаций Российской Федерации Федеральное государственное бюджетное образовательное учреждение высшего образования «Сибирский государственный университет телекоммуникаций и информатики»

(СибГУТИ) Уральский технический институт связи и информатики (филиал) в г. Екатеринбурге (УрТИСИ СибГУТИ)

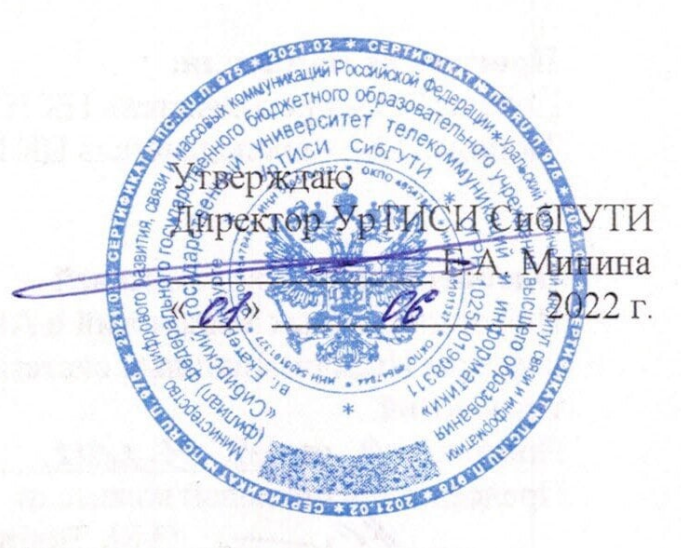

Рабочая программа профессионального модуля

# ПМ.02 ОСУЩЕСТВЛЕНИЕ ИНТЕГРАЦИИ ПРОГРАММНЫХ МОДУЛЕЙ

для специальности: 09.02.07 Информационные системы и программирование

Квалификация: программист

Екатеринбург 2022

Рабочая программа профессионального модуля разработана на основе Федерального государственного образовательного стандарта среднего профессионального образования по специальности 09.02.07 Информационные системы и программирование, утвержденного приказом Министерства образования и науки Российской Федерации от 09 декабря 2016 года № 1547.

#### Программу составили:

Поведа Т.В. - преподаватель ЦК ИТиАСУ кафедры ИСТ Тюпина О.М. - преподаватель ЦК ИТиАСУ кафедры ИСТ

Одобрено цикловой комиссией Информационных технологий и АСУ кафедры Информационных систем и технологий.

**• Согласовано** Заместитель директора по учейной работе А.Н. Белякова

Протокол 9 от 16.05.2022 Председатель цикловой комиссии Record O.M. THOMAHA

Министерство цифрового развития, связи и массовых коммуникаций Российской Федерации Федеральное государственное бюджетное образовательное учреждение высшего образования «Сибирский государственный университет телекоммуникаций и информатики» (СибГУТИ) Уральский технический институт связи и информатики (филиал) в г. Екатеринбурге (УрТИСИ СибГУТИ)

> Утверждаю Директор УрТИСИ СибГУТИ \_\_\_\_\_\_\_\_\_\_\_\_\_\_ Е.А. Минина  $\ll$   $\gg$  2022 г.

Рабочая программа профессионального модуля

# **ПМ.02 ОСУЩЕСТВЛЕНИЕ ИНТЕГРАЦИИ ПРОГРАММНЫХ МОДУЛЕЙ**

для специальности: 09.02.07 Информационные системы и программирование

Квалификация: программист

Екатеринбург 2022

Рабочая программа профессионального модуля разработана на основе Федерального государственного образовательного стандарта среднего профессионального образования по специальности 09.02.07 Информационные системы и программирование, утвержденного приказом Министерства образования и науки Российской Федерации от 09 декабря 2016 года № 1547.

#### **Программу составили:**

Поведа Т.В. - преподаватель ЦК ИТиАСУ кафедры ИСТ Тюпина О.М. - преподаватель ЦК ИТиАСУ кафедры ИСТ

**Одобрено** цикловой комиссией Информационных технологий и АСУ кафедры Информационных систем и технологий. Протокол \_\_\_ от \_\_\_\_\_\_\_\_\_\_\_\_\_\_\_\_\_ Председатель цикловой комиссии

**Согласовано**  Заместитель директора по учебной работе А.Н. Белякова

\_\_\_\_\_\_\_\_\_\_\_\_\_\_\_\_\_\_\_\_ О.М. Тюпина

# **СОДЕРЖАНИЕ**

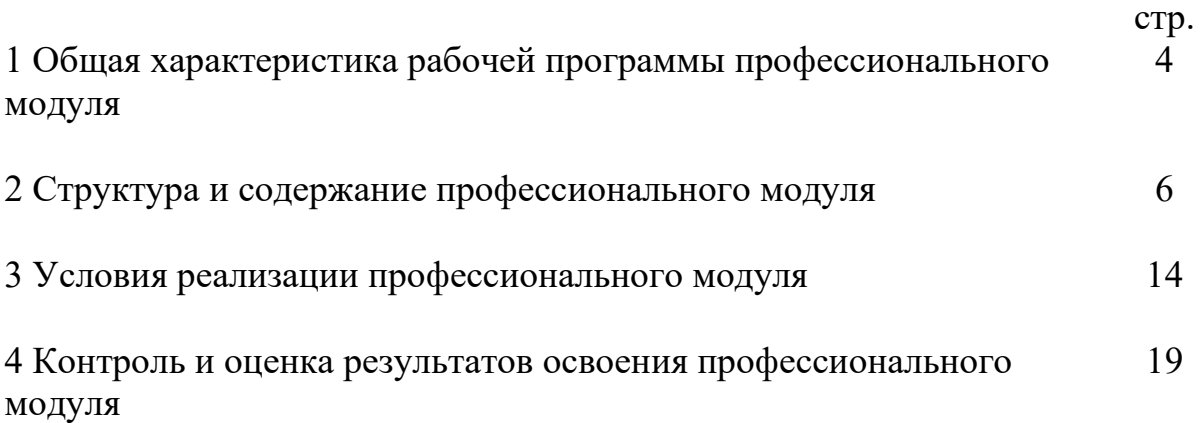

# **1 ОБЩАЯ ХАРАКТЕРИСТИКА РАБОЧЕЙ ПРОГРАММЫ ПРОФЕССИОНАЛЬНОГО МОДУЛЯ**

**1.1 Цель и планируемые результаты освоения профессионального модуля** 

В результате изучения профессионального модуля «Осуществление интеграции программных модулей» обучающийся должен освоить вид деятельности «Осуществление интеграции программных модулей» и соответствующие ему общие компетенции и профессиональные компетенции:

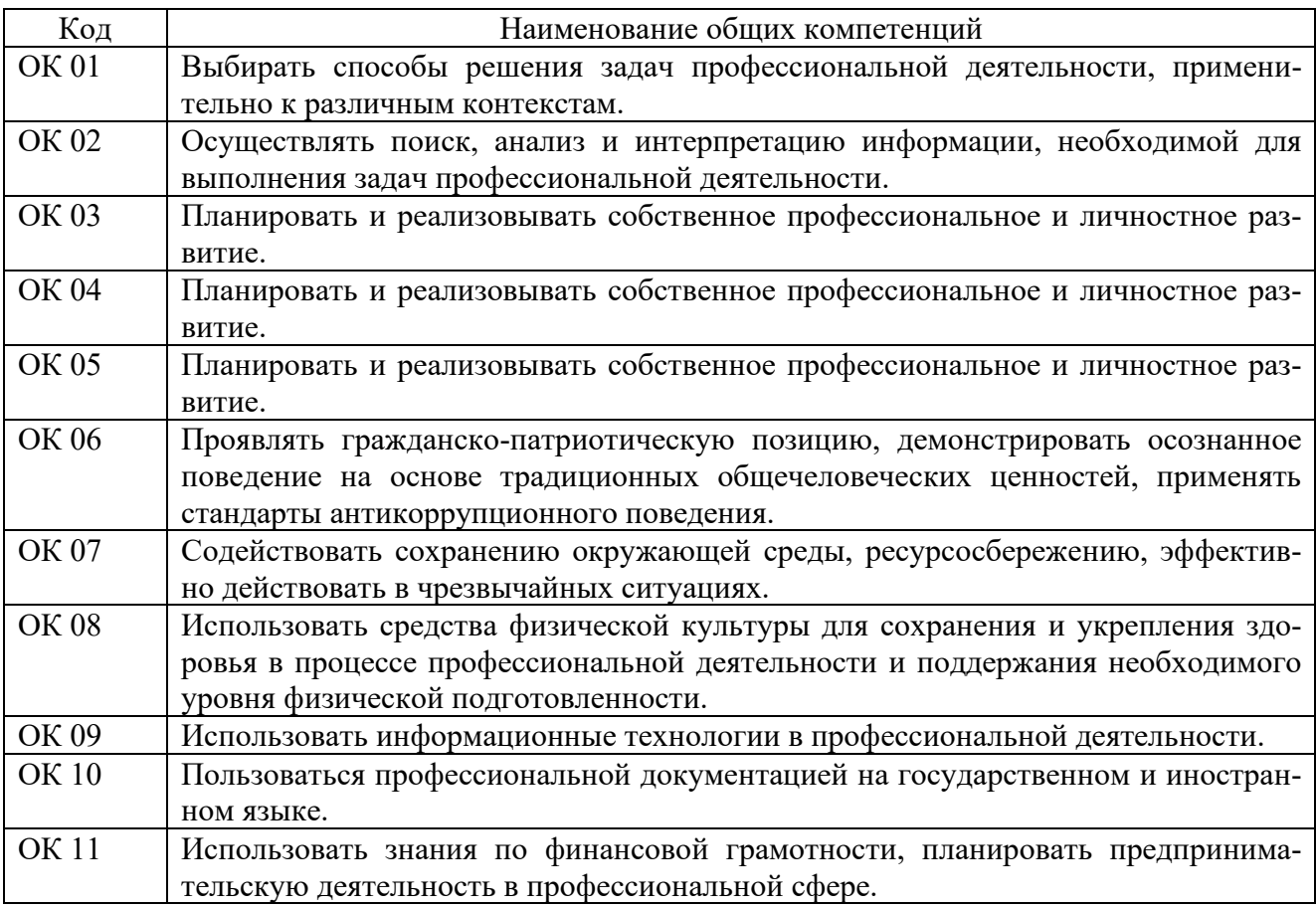

# 1.1.1 Перечень общих компетенций:

### 1.1.2 Перечень профессиональных компетенций:

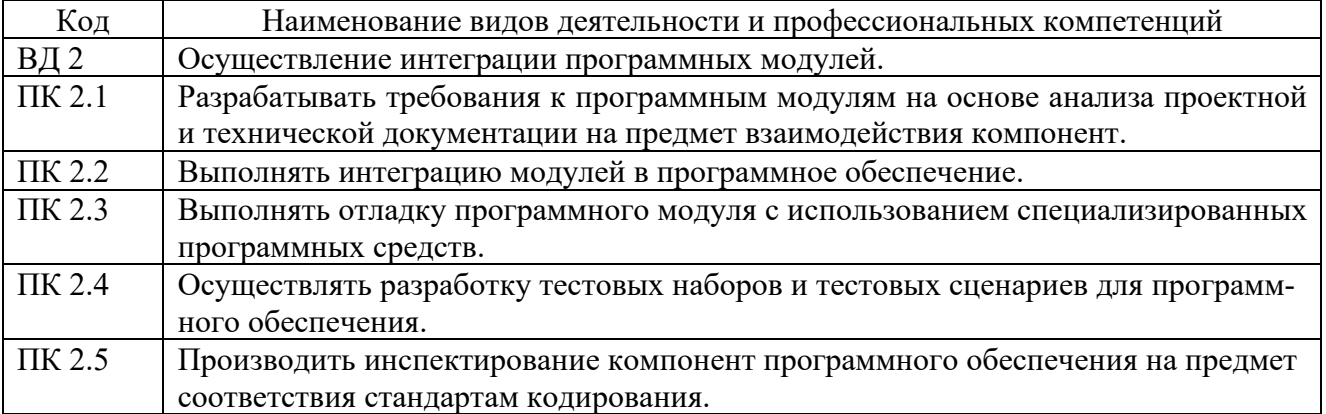

1.1.3 В результате освоения профессионального модуля обучающийся должен:

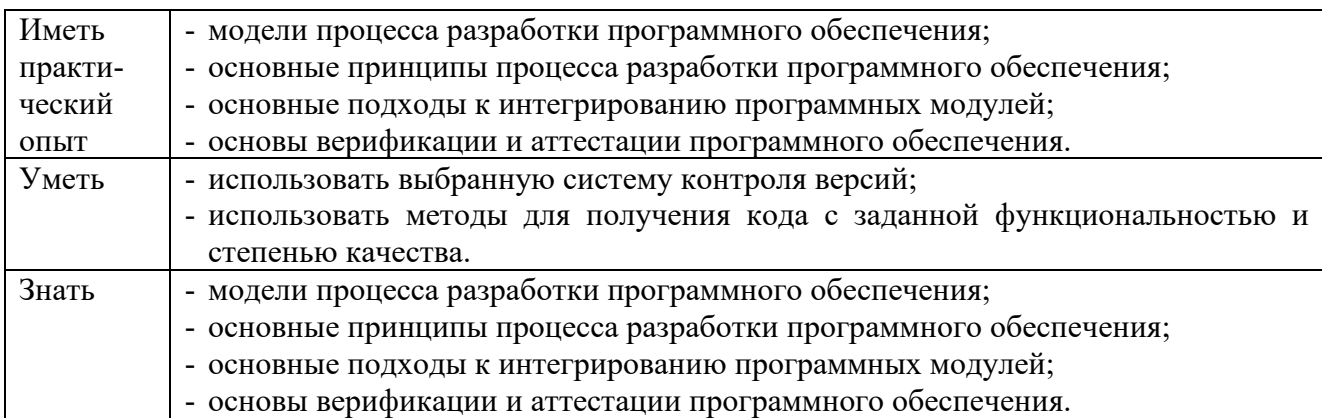

# **1.2 Количество часов, отводимое на освоение профессионального мо-**

### **дуля**

```
Всего часов - 658, 
в т.ч. в форме практической подготовки - 458. 
Из них: 
-на освоение МДК - 306, 
-на практики - 288, 
 в том числе: 
 на учебную практику - 144, 
 на производственную практику - 144, 
-на консультации - 14, 
-на промежуточную аттестацию - 26, 
 в том числе: 
 на экзамен по модулю - 8, 
-на самостоятельную работу - 24.
```
# 2 СТРУКТУРА И СОДЕРЖАНИЕ ПРОФЕССИОНАЛЬНОГО МОДУЛЯ

# 2.1 Структура профессионального модуля

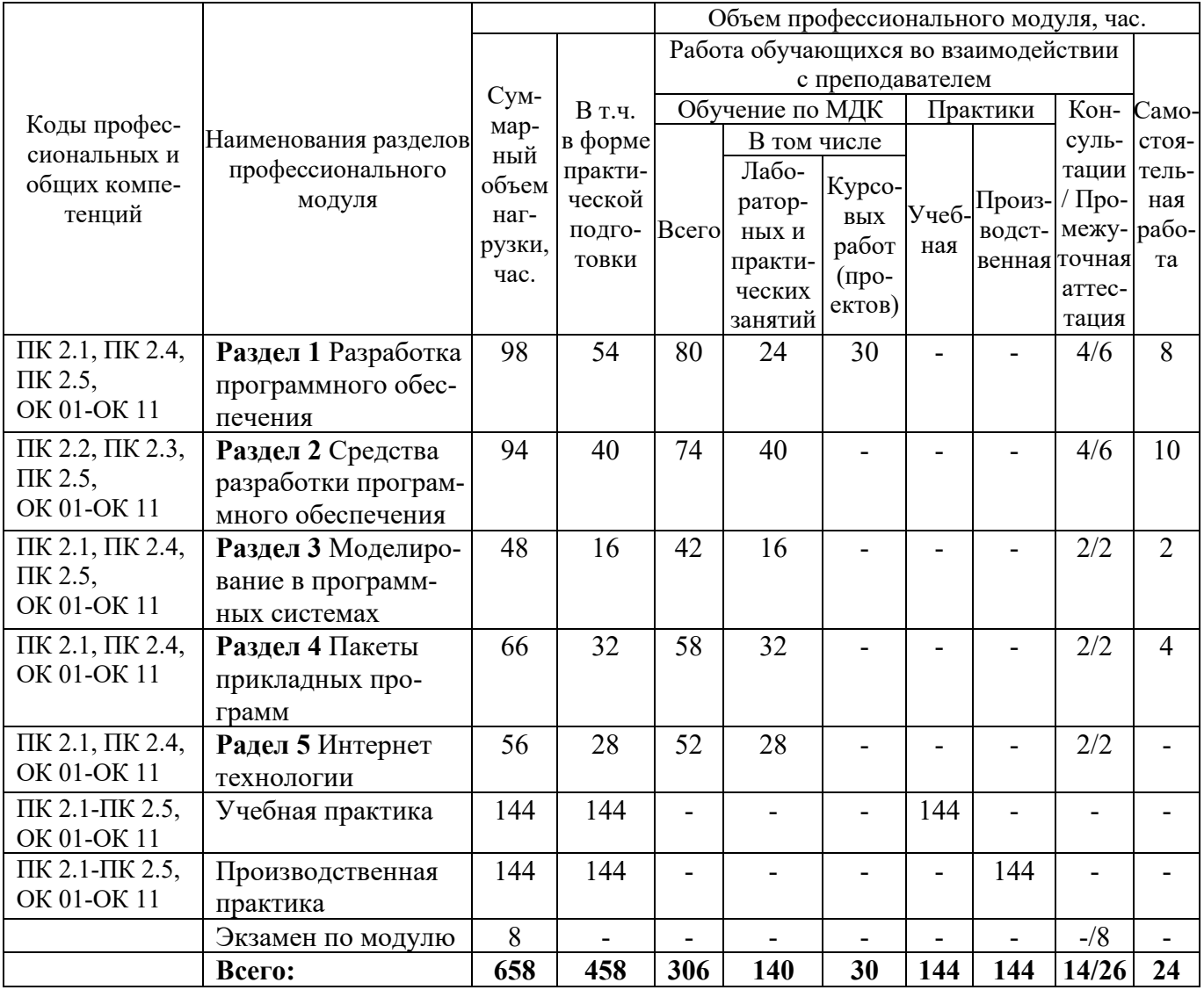

# 2.2 Формы промежуточной аттестации по профессиональному модулю

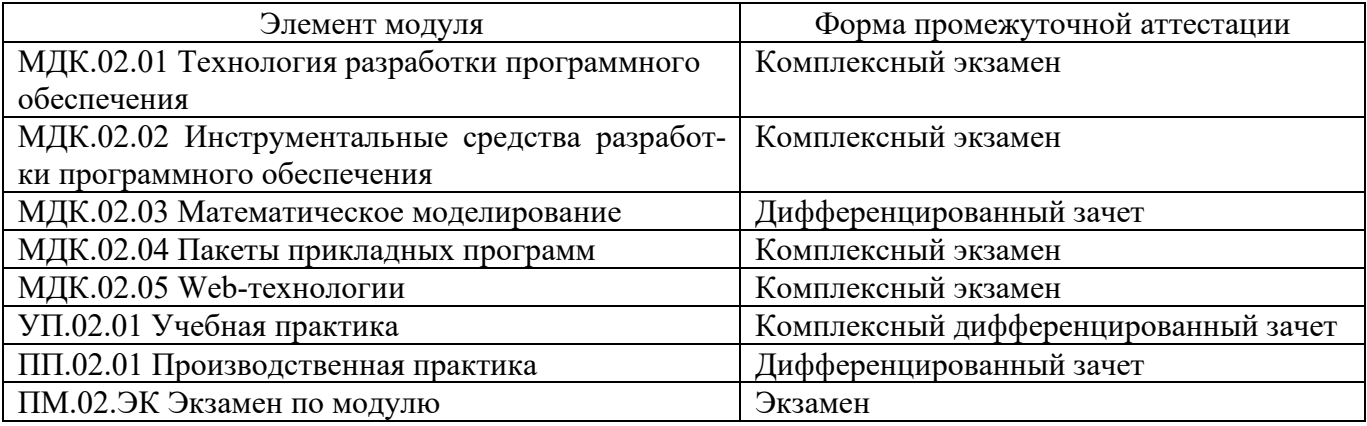

# **2.3 Тематический план и содержание профессионального модуля**

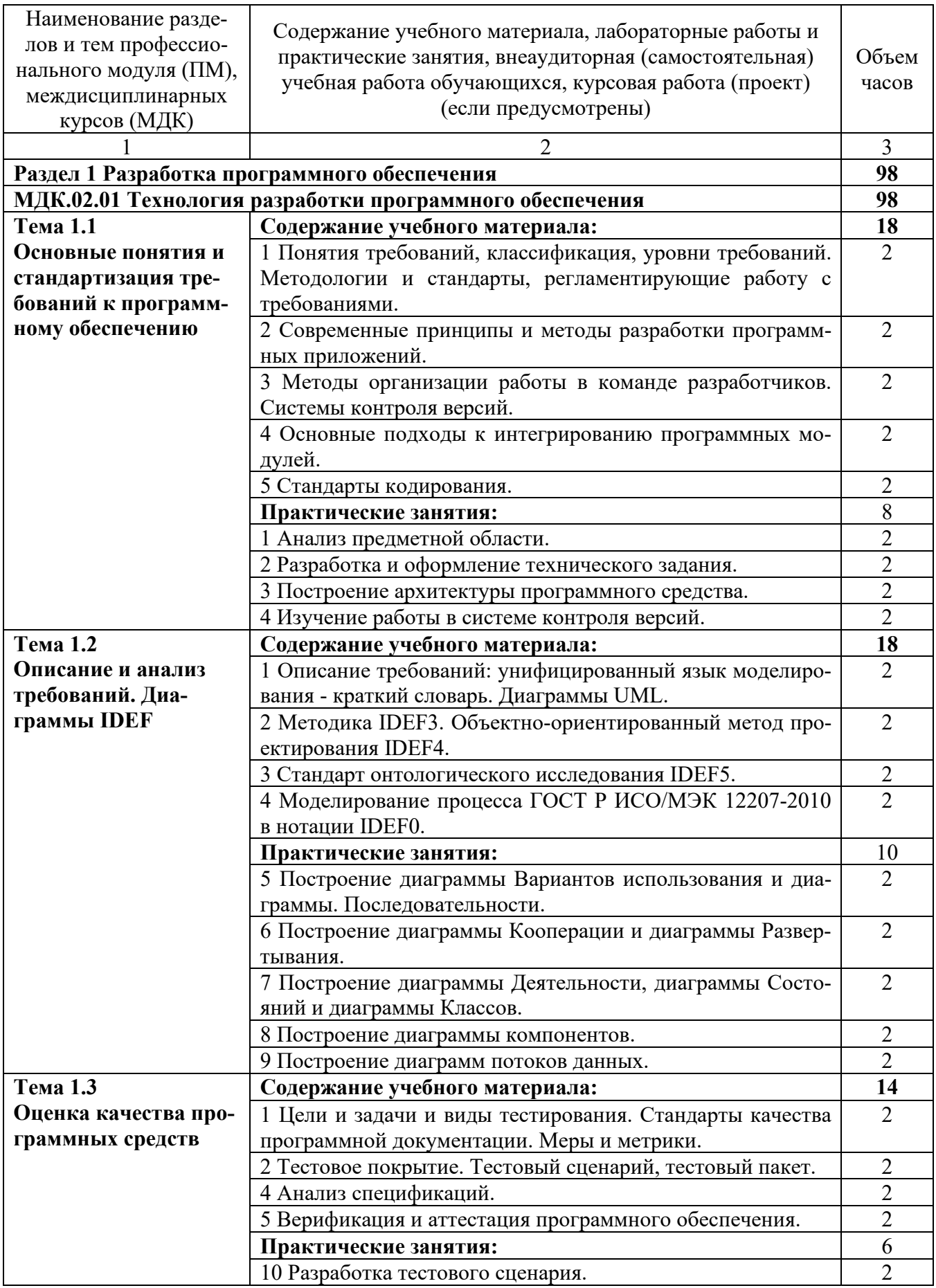

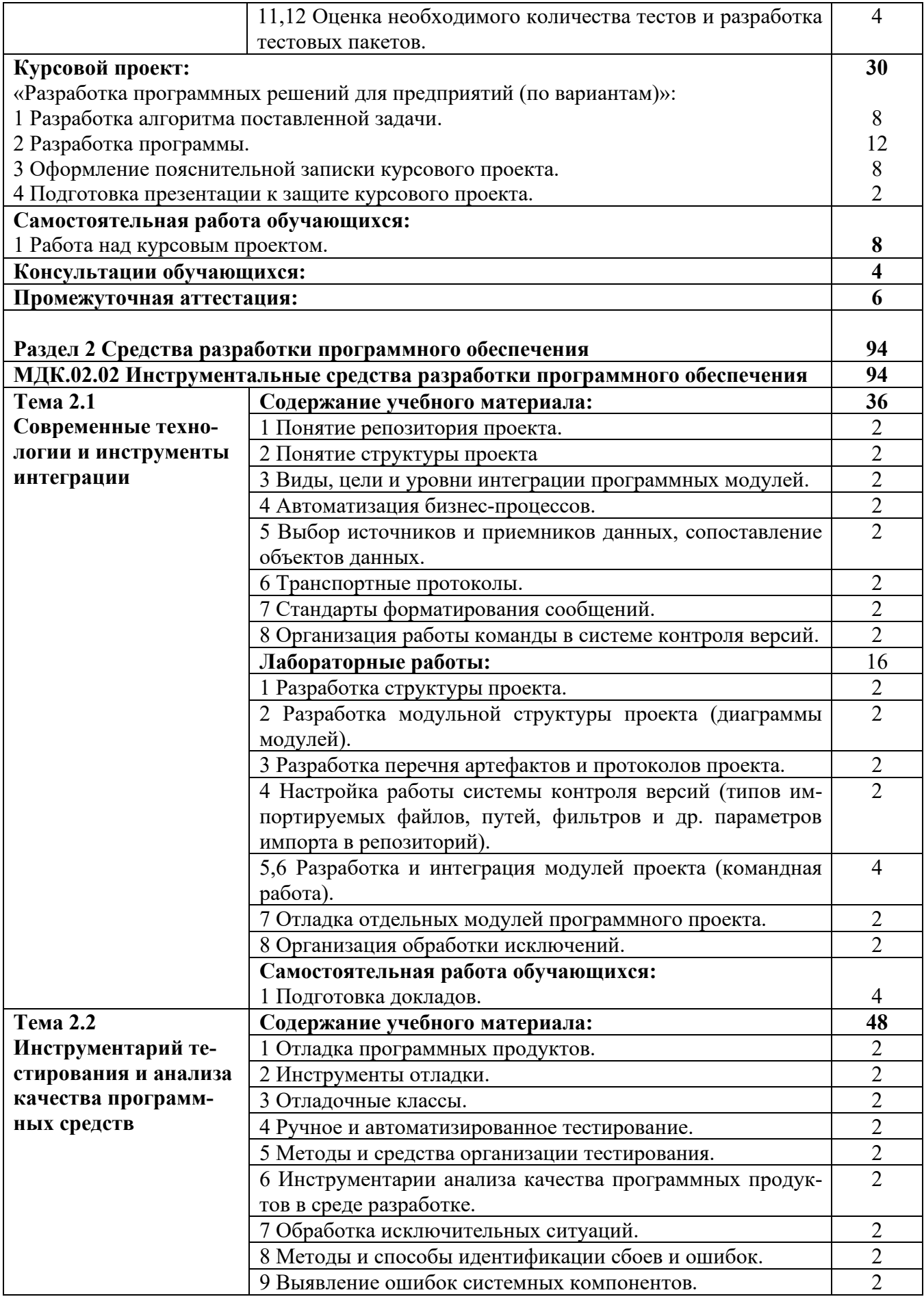

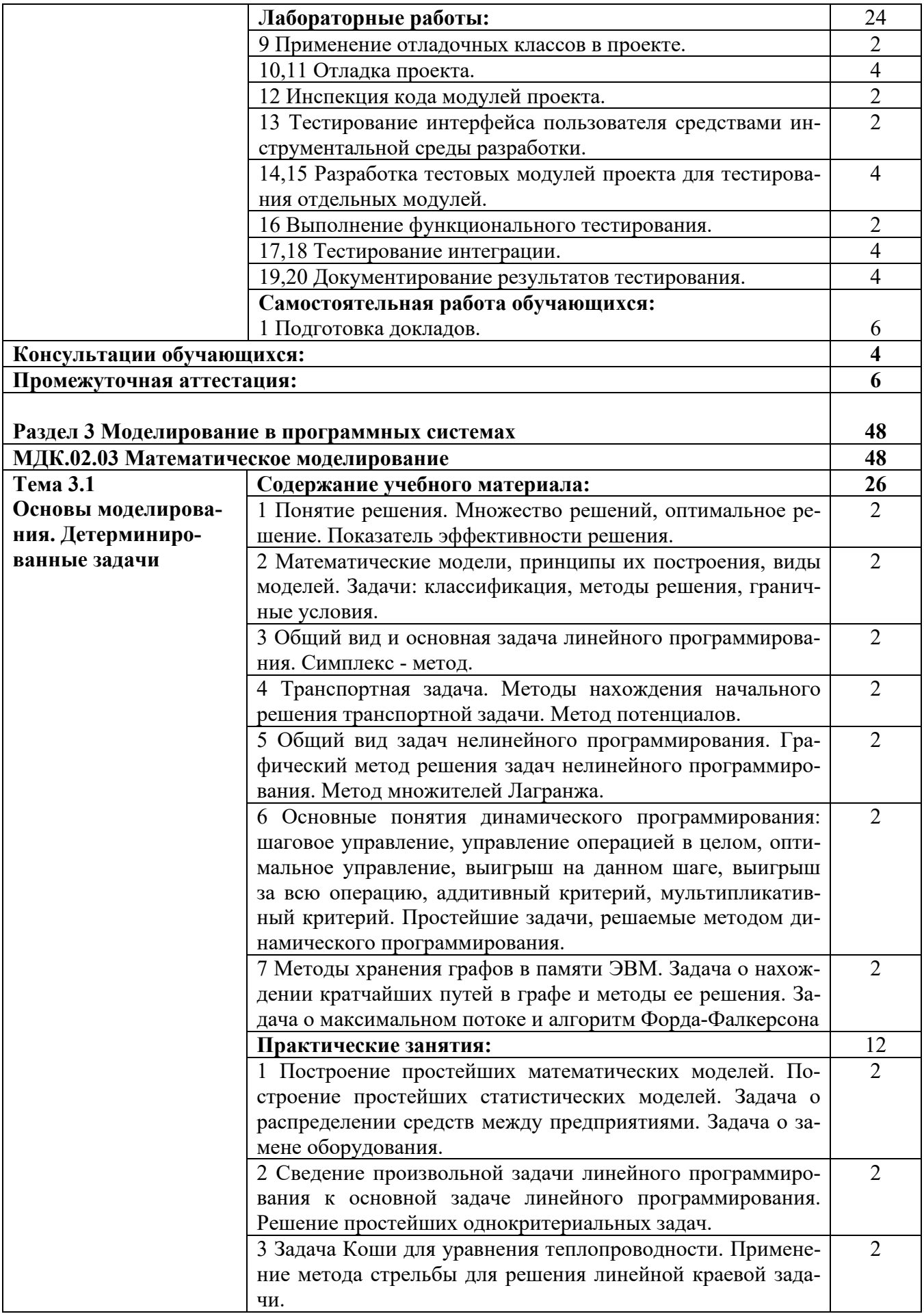

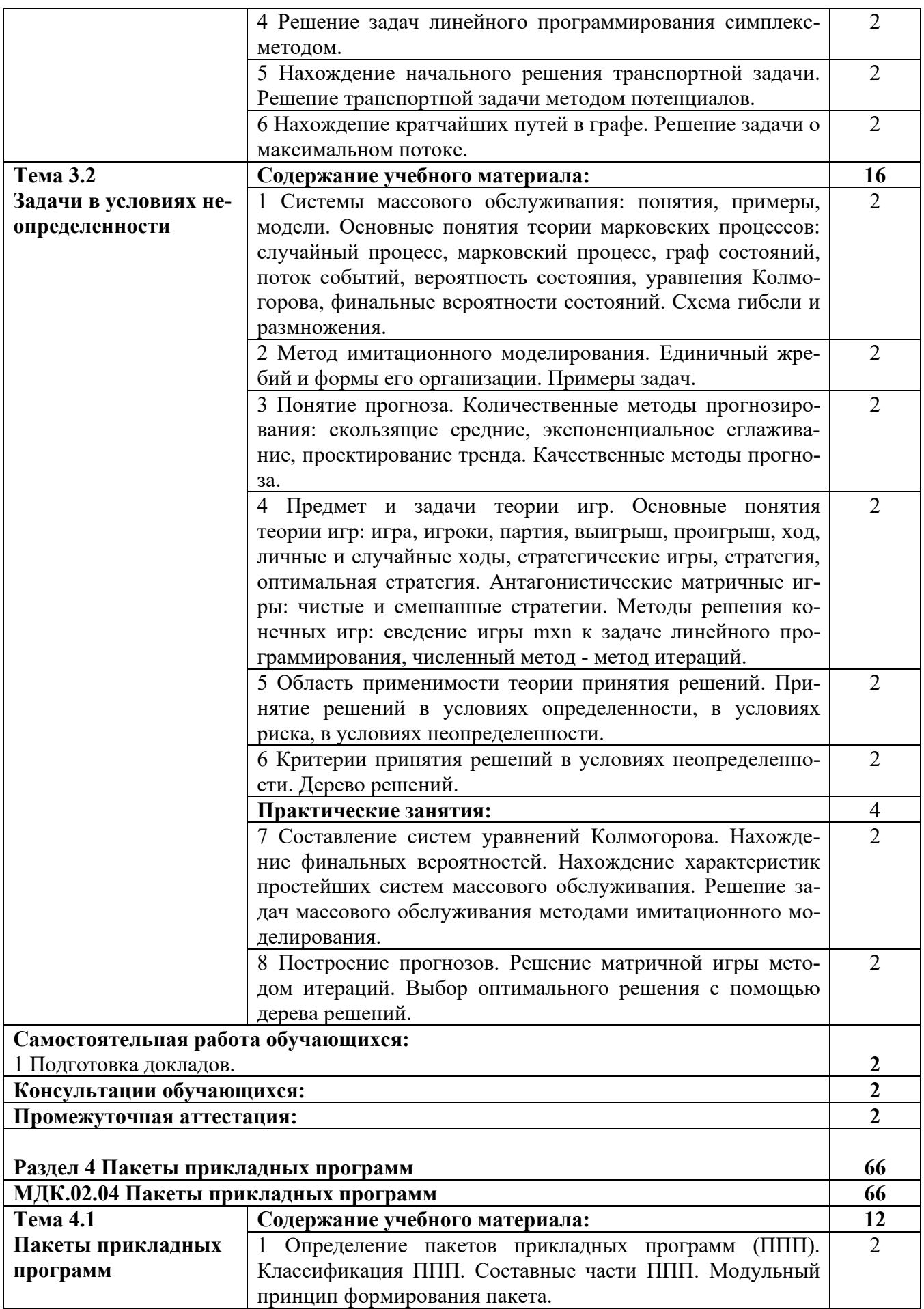

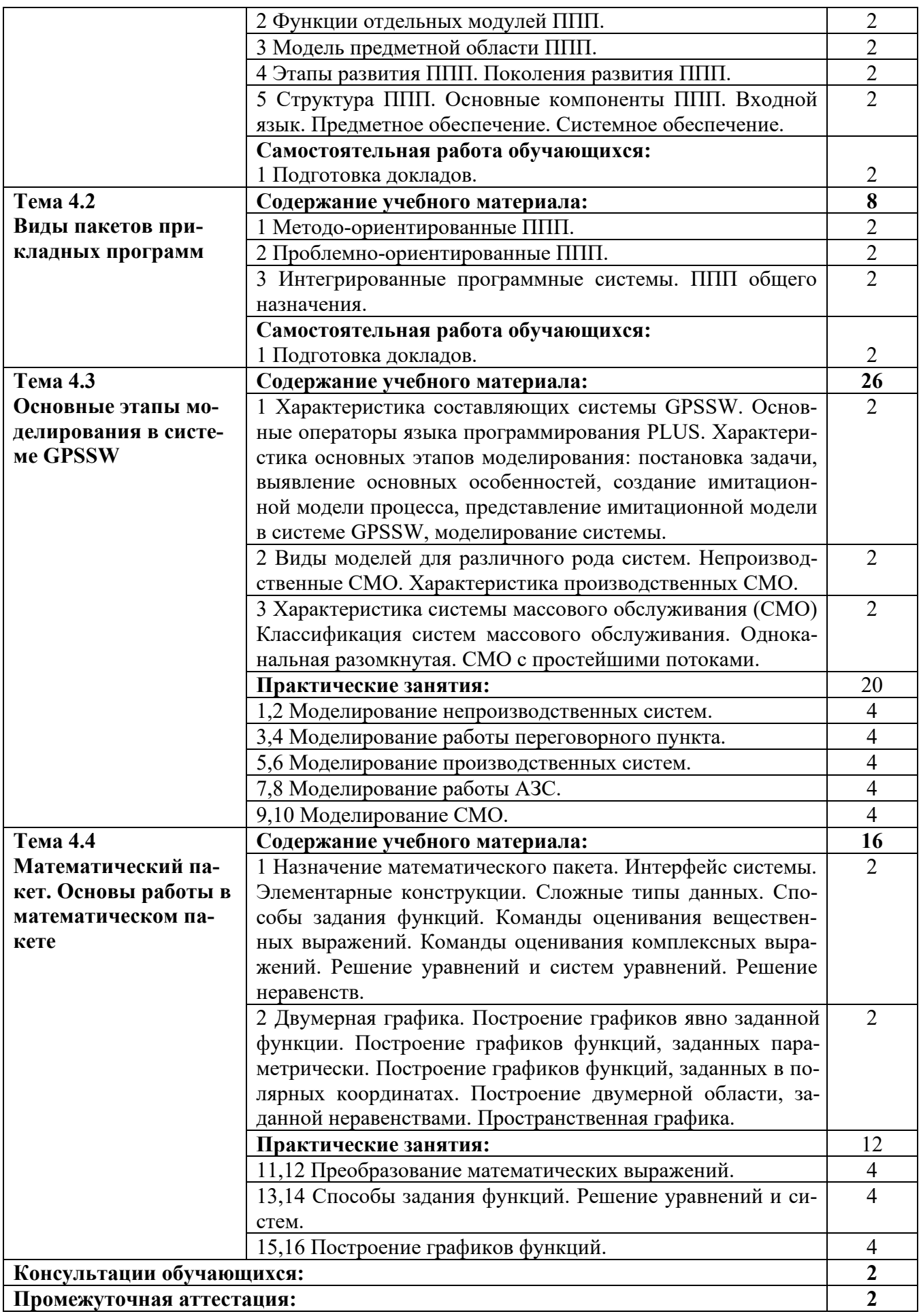

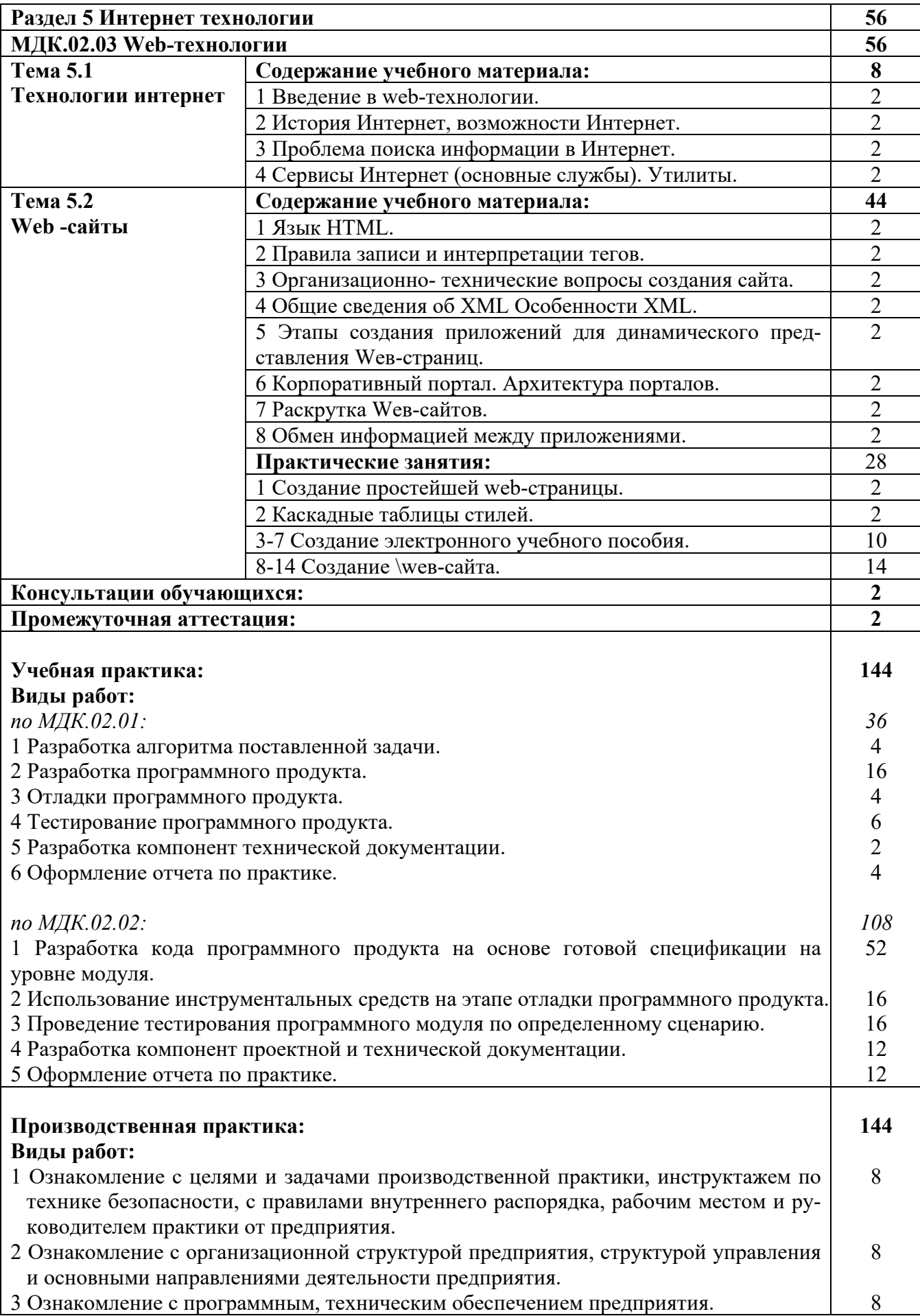

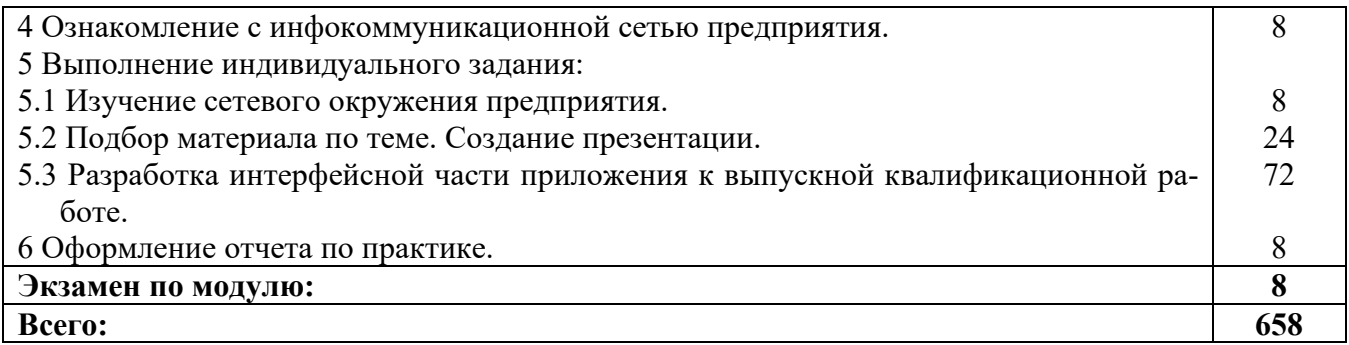

# **3 УСЛОВИЯ РЕАЛИЗАЦИИ РАБОЧЕЙ ПРОГРАММЫ ПРОФЕССИОНАЛЬНОГО МОДУЛЯ**

# **3.1 Материально-техническое обеспечение реализации рабочей программы**

Для реализации рабочей программы профессионального модуля предусмотрены следующие специальные помещения, оснащенные оборудованием и техническими средствами обучения:

# **3.1.1 Лаборатория программного обеспечения и сопровождения компьютерных систем:**

Рабочее место преподавателя - 1, рабочие места обучающихся - 18.

Доска маркерная навесная 1500\*1000 - 1 шт.

Системный блок - 19 шт.

- процессор: "AMD Athlon $\{\text{tm}\}\$  II X2 255 Processor 3.10 Ghz";

- ОЗУ: 4096;
- HDD: 250 GB.

Монитор AOC TFT19W80PSA+ - 19 шт.

Программное обеспечение общего и профессионального назначения.

# **3.1.2 Кабинет математических дисциплин:**

Рабочее место преподавателя - 1, рабочие места обучающихся - 22.

Доска маркерная навесная 1500\*1000 - 1 шт.

Экран настенный 240\*24 - 1 шт.

Штанга для в/пр SMS Projector CLF 500 A/S - 1 шт.

Проектор Toshiba Data Projectot TDP-T45 - 1 шт.

Системный блок - 23 шт.

- процессор: "Intel{R} Core{TM}2 Duo CPU E4600 @ 2.40GHz";

- ОЗУ: 2048 MB;

- HDD: 160 GB.

Монитор 17" Samsung 743N - 23 шт.

ИБП APC BACK-UPS RS - 1 шт.

Программное обеспечение общего и профессионального назначения.

# **3.1.3 Кабинет информатики:**

Рабочее место преподавателя - 1, рабочие места обучающихся - 22. Доска маркерная навесная 1500\*1000 - 1 шт. Проектор Sanyo PLC-XW 56 - 1 шт. Штанга для в/пр SMS Projector CLF 500 A/S - 1 шт. Экран настенный - 1 шт. Системный блок - 23 шт. - процессор: "Intel{R} Celeron{R} CPU 430  $@$  1.80GHz"; - ОЗУ: 2048; - HDD: 160 GB. Монитор 17" Samsung 740N - 23 шт.

Программное обеспечение общего и профессионального назначения: LibreOffice, MathCad Professional 2001, MathCad Prime, IntelliJIDEA, gcc compiler.

#### **3.2 Информационное обеспечение реализации программы**

Для реализации рабочей программы профессионального модуля библиотечный фонд образовательной организации имеет печатные и/или электронные образовательные и информационные ресурсы, рекомендуемые для использования в образовательном процессе:

## **3.2.1 МДК.02.01 Технология разработки программного обеспечения Основные электронные издания:**

1. Кознов, Д. В. Введение в программную инженерию : учебное пособие / Д. В. Кознов. — 3-е изд. — Москва, Саратов : Интернет-Университет Информационных Технологий (ИНТУИТ), Ай Пи Ар Медиа, 2020. — 305 c. — ISBN 978-5-4497-0311-8. — Текст : электронный // Цифровой образовательный ресурс IPR SMART : [сайт]. — URL: https://www.iprbookshop.ru/89428.html. — Режим доступа: для авторизир. пользователей.

2. Зубкова, Т. М. Технология разработки программного обеспечения : учебное пособие для СПО / Т. М. Зубкова. — Саратов : Профобразование, 2019. — 468 c. — ISBN 978-5-4488-0354-3. — Текст : электронный // Цифровой образовательный ресурс IPR SMART : [сайт]. — URL: https://www.iprbookshop.ru/86208.html. — Режим доступа: для авторизир. пользователей.

#### **Дополнительные электронные издания:**

1. Роганов, Е. А. Основы информатики и программирования : учебное пособие / Е. А. Роганов. — 3-е изд. — Москва : Интернет-Университет Информационных Технологий (ИНТУИТ), Ай Пи Ар Медиа, 2021. — 390 c. — ISBN 978-5-4497-0908-0. — Текст : электронный // Цифровой образовательный ресурс IPR SMART : [сайт]. — URL: https://www.iprbookshop.ru/102026.html. — Режим доступа: для авторизир. пользователей.

2. Теория и реализация языков программирования : учебное пособие для СПО / В. А. Серебряков, М. П. Галочкин, Д. Р. Гончар, М. Г. Фуругян. — Саратов : Профобразование, 2021. — 372 c. — ISBN 978-5-4488-1013-8. — Текст : электронный // Цифровой образовательный ресурс IPR SMART : [сайт]. — URL: https://www.iprbookshop.ru/102206.html. — Режим доступа: для авторизир. пользователей.

3. Синицын, С. В. Основы разработки программного обеспечения на примере языка С : учебник / С. В. Синицын, О. И. Хлытчиев. — 3-е изд. — Москва : Интернет-Университет Информационных Технологий (ИНТУИТ), Ай Пи Ар Медиа, 2021. — 211 c. — ISBN 978-5-4497-0916-5. — Текст : электронный // Цифровой образовательный ресурс IPR SMART : [сайт]. — URL: https://www.iprbookshop.ru/102039.html. — Режим доступа: для авторизир. пользователей.

4. Лебеденко, Л. Ф. Технологии программирования : учебно-методическое для СПО / Л. Ф. Лебеденко, О. И. Моренкова. — Саратов : Профобразование, 2021. — 108 c. — ISBN 978-5-4488-1204-0. — Текст : электронный // Цифровой образовательный ресурс IPR SMART : [сайт]. — URL: https://www.iprbookshop.ru/106637.html. — Режим доступа: для авторизир. пользователей.

# **3.2.2 МДК.02.02 Инструментальные средства разработки программного обеспечения**

### **Основные электронные издания:**

1. Введение в программные системы и их разработку : учебное пособие / С. В. Назаров, С. Н. Белоусова, И. А. Бессонова [и др.]. — 3-е изд. — Москва, Саратов : Интернет-Университет Информационных Технологий (ИНТУИТ), Ай Пи Ар Медиа, 2020. — 649 c. — ISBN 978-5-4497-0312-5. — Текст : электронный // Цифровой образовательный ресурс IPR SMART : [сайт]. — URL: https://www.iprbookshop.ru/89429.html. — Режим доступа: для авторизир. пользователей.

2. Кознов, Д. В. Введение в программную инженерию : учебное пособие / Д. В. Кознов. — 3-е изд. — Москва, Саратов : Интернет-Университет Информационных Технологий (ИНТУИТ), Ай Пи Ар Медиа, 2020. — 305 c. — ISBN 978-5-4497-0311-8. — Текст : электронный // Цифровой образовательный ресурс IPR SMART : [сайт]. — URL: https://www.iprbookshop.ru/89428.html. — Режим доступа: для авторизир. пользователей.

#### **Дополнительные электронные издания:**

1. Зубкова, Т. М. Технология разработки программного обеспечения : учебное пособие для СПО / Т. М. Зубкова. — Саратов : Профобразование, 2019. — 468 c. — ISBN 978-5-4488-0354-3. — Текст : электронный // Цифровой образовательный ресурс IPR SMART : [сайт]. — URL: https://www.iprbookshop.ru/86208.html. — Режим доступа: для авторизир. пользователей.

2. Синицын, С. В. Основы разработки программного обеспечения на примере языка С : учебное пособие для СПО / С. В. Синицын, О. И. Хлытчиев. — Саратов : Профобразование, 2019. — 212 c. — ISBN 978-5-4488-0362-8. — Текст : электронный // Цифровой образовательный ресурс IPR SMART : [сайт]. — URL: https://www.iprbookshop.ru/86201.html. — Режим доступа: для авторизир. пользователей.

# **3.2.3 МДК.02.03 Математическое моделирование Основные электронные издания:**

1. Губарь, Ю. В. Введение в математическое моделирование : учебное пособие для СПО / Ю. В. Губарь. — Саратов : Профобразование, 2021. — 178 c. — ISBN 978-5-4488-0991-0. — Текст : электронный // Цифровой образовательный ресурс IPR SMART : [сайт]. — URL: https://www.iprbookshop.ru/102184.html. — Режим доступа: для авторизир. пользователей.

2. Фомин, В. Г. Математическое моделирование в системе MathCAD : учебное пособие / В. Г. Фомин. — Саратов : Саратовский государственный технический университет имени Ю.А. Гагарина, ЭБС АСВ, 2020. — 80 c. — ISBN 978-5-7433-3387-5. — Текст : электронный // Цифровой образовательный ресурс IPR SMART : [сайт]. — URL: https://www.iprbookshop.ru/108693.html. — Режим доступа: для авторизир. пользователей.

## **Дополнительные электронные издания:**

1. Боев, В. Д. Компьютерное моделирование : учебное пособие для СПО / В. Д. Боев, Р. П. Сыпченко. — Саратов : Профобразование, 2021. — 517 c. — ISBN 978-5-4488-0998-9. — Текст : электронный // Цифровой образовательный ресурс IPR SMART : [сайт]. — URL: https://www.iprbookshop.ru/102191.html. — Режим доступа: для авторизир. пользователей.

2. Петлина, Е. М. Компьютерное моделирование : учебное пособие для СПО / Е. М. Петлина. — Саратов : Профобразование, Ай Пи Эр Медиа, 2019. — 131 c. — ISBN 978-5-4488-0250-8, 978-5-4486-0711-0. — Текст : электронный // Цифровой образовательный ресурс IPR SMART : [сайт]. — URL: https://www.iprbookshop.ru/83270.html. — Режим доступа: для авторизир. пользователей.

# **3.2.4 МДК.02.04 Пакеты прикладных программ Основные электронные издания:**

1. Свиркин, М. В. Программирование под Windows в среде Visual C++ 2005 : учебное пособие / М. В. Свиркин, А. С. Чуркин. — 3-е изд. — Москва : Интернет-Университет Информационных Технологий (ИНТУИТ), Ай Пи Ар Медиа, 2021. — 215 c. — ISBN 978-5-4497-0866-3. — Текст : электронный // Цифровой образовательный ресурс IPR SMART : [сайт]. — URL: https://www.iprbookshop.ru/102053.html. — Режим доступа: для авторизир. пользователей.

2. Дронова, Е. Н. Программное обеспечение ЭВМ и технологии обработки информации : учебное пособие / Е. Н. Дронова. — Барнаул : Алтайский государственный педагогический университет, 2018. — 138 c. — ISBN 978-5-88210- 911-9. — Текст : электронный // Цифровой образовательный ресурс IPR SMART : [сайт]. — URL: https://www.iprbookshop.ru/102760.html. — Режим доступа: для авторизир. пользователей.

### **Дополнительные электронные издания:**

1. Майстренко, А. В. Мультимедийные средства обработки информации : учебное пособие для СПО / А. В. Майстренко, Н. В. Майстренко. — Саратов : Профобразование, 2020. — 81 c. — ISBN 978-5-4488-0734-3. — Текст : электронный // Цифровой образовательный ресурс IPR SMART : [сайт]. — URL: https://www.iprbookshop.ru/90169.html. — Режим доступа: для авторизир. пользователей.

2. Журавлёва, И. А. Системное и прикладное программное обеспечение : лабораторный практикум / И. А. Журавлёва, П. К. Корнеев. — Ставрополь : Северо-Кавказский федеральный университет, 2017. — 132 c. — Текст : электронный // Цифровой образовательный ресурс IPR SMART : [сайт]. — URL: https://www.iprbookshop.ru/69432.html. — Режим доступа: для авторизир. пользователей.

## **3.2.5 МДК.02.05 Web-технологии Основные электронные издания:**

1. Сычев, А. В. Web-технологии : учебное пособие / А. В. Сычев. — 3-е изд. — Москва, Саратов : Интернет-Университет Информационных Технологий (ИНТУИТ), Ай Пи Ар Медиа, 2020. — 407 c. — ISBN 978-5-4497-0292-0. — Текст : электронный // Цифровой образовательный ресурс IPR SMART : [сайт]. — URL: https://www.iprbookshop.ru/89412.html. — Режим доступа: для авторизир. пользователей.

2. Маркин, А. В. Web-программирование : учебник / А. В. Маркин. — Москва : Ай Пи Ар Медиа, 2021. — 286 c. — ISBN 978-5-4497-1002-4. — Текст : электронный // Цифровой образовательный ресурс IPR SMART : [сайт]. — URL: https://www.iprbookshop.ru/104883.html. — Режим доступа: для авторизир. пользователей.

### **Дополнительные электронные издания:**

1. Маркин, А. В. Web-программирование : учебное пособие для СПО / А. В. Маркин. — Саратов, Москва : Профобразование, Ай Пи Ар Медиа, 2021. — 267 c. — ISBN 978-5-4488-1198-2, 978-5-4497-1031-4. — Текст : электронный // Цифровой образовательный ресурс IPR SMART : [сайт]. — URL: https://www.iprbookshop.ru/107576.html. — Режим доступа: для авторизир. пользователей.

2. Курчеева, Г. И. Информационное и программное обеспечение электронного бизнеса : учебное пособие / Г. И. Курчеева, М. А. Бакаев, В. А. Хворостов. — Новосибирск : Новосибирский государственный технический университет, 2018. — 107 c. — ISBN 978-5-7782-3500-7. — Текст : электронный // Цифровой образовательный ресурс IPR SMART : [сайт]. — URL: https://www.iprbookshop.ru/91210.html. — Режим доступа: для авторизир. пользователей.

# 4 КОНТРОЛЬ И ОЦЕНКА РЕЗУЛЬТАТОВ ОСВОЕНИЯ<br>ПРОФЕССИОНАЛЬНОГО МОДУЛЯ

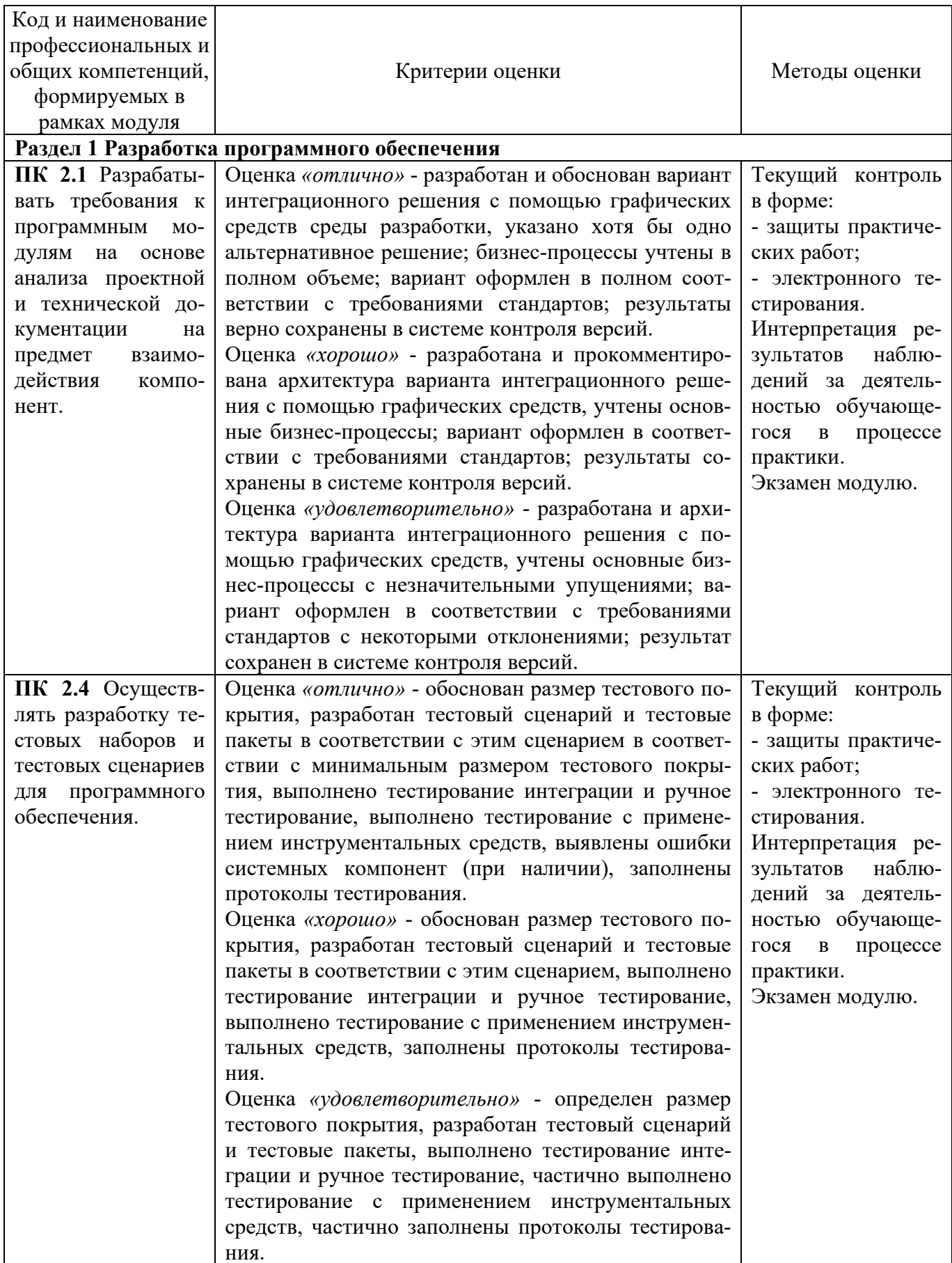

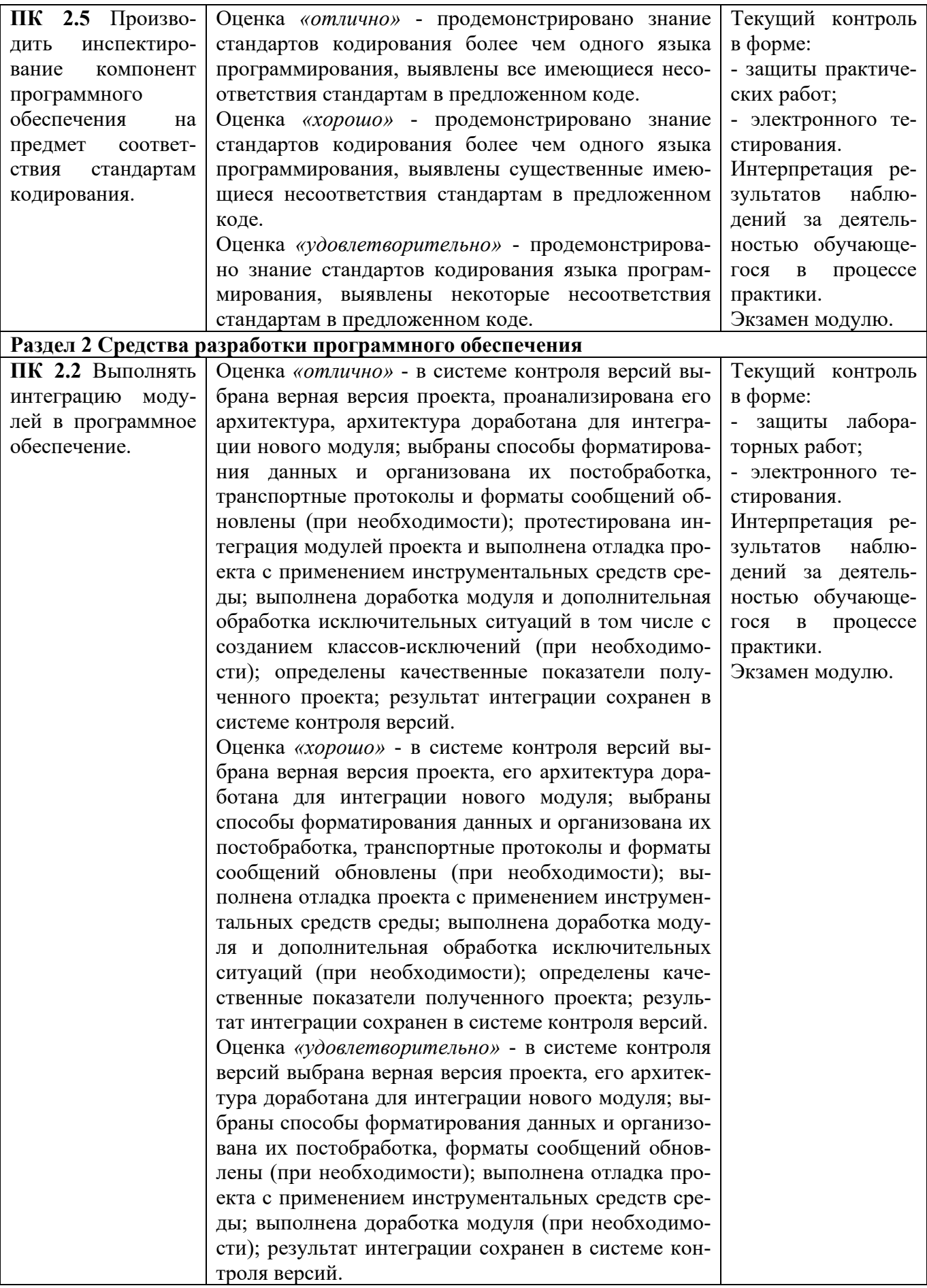

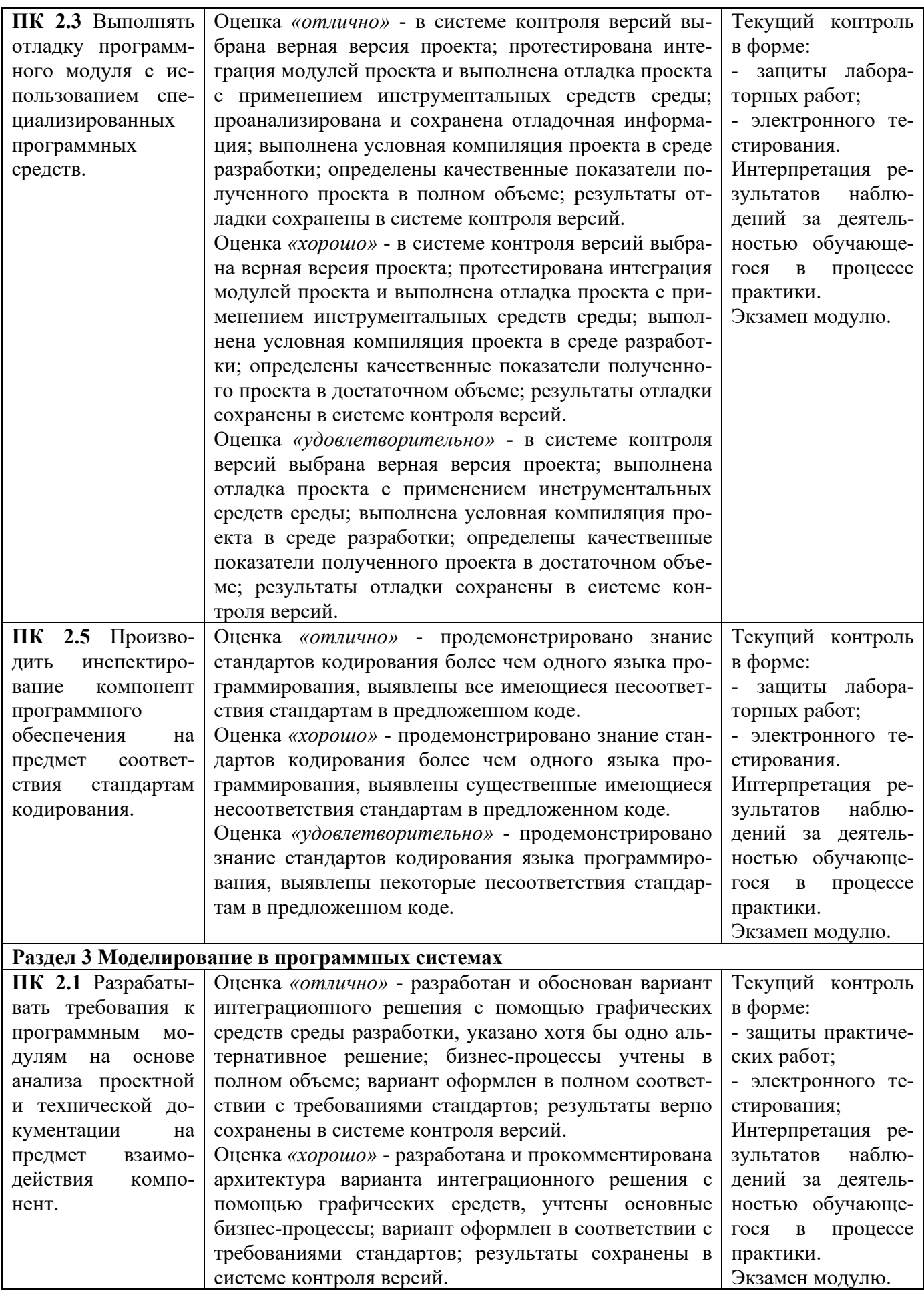

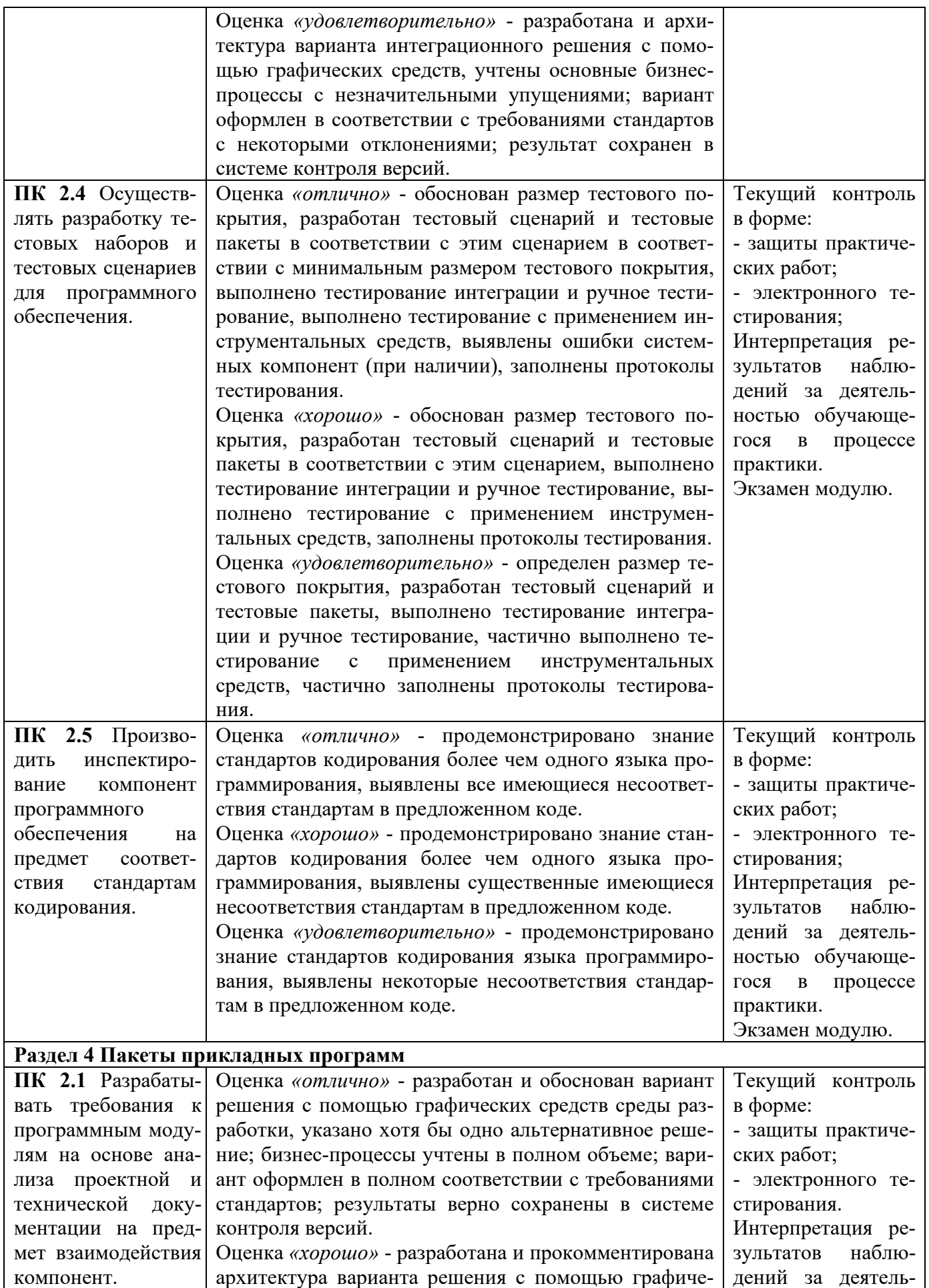

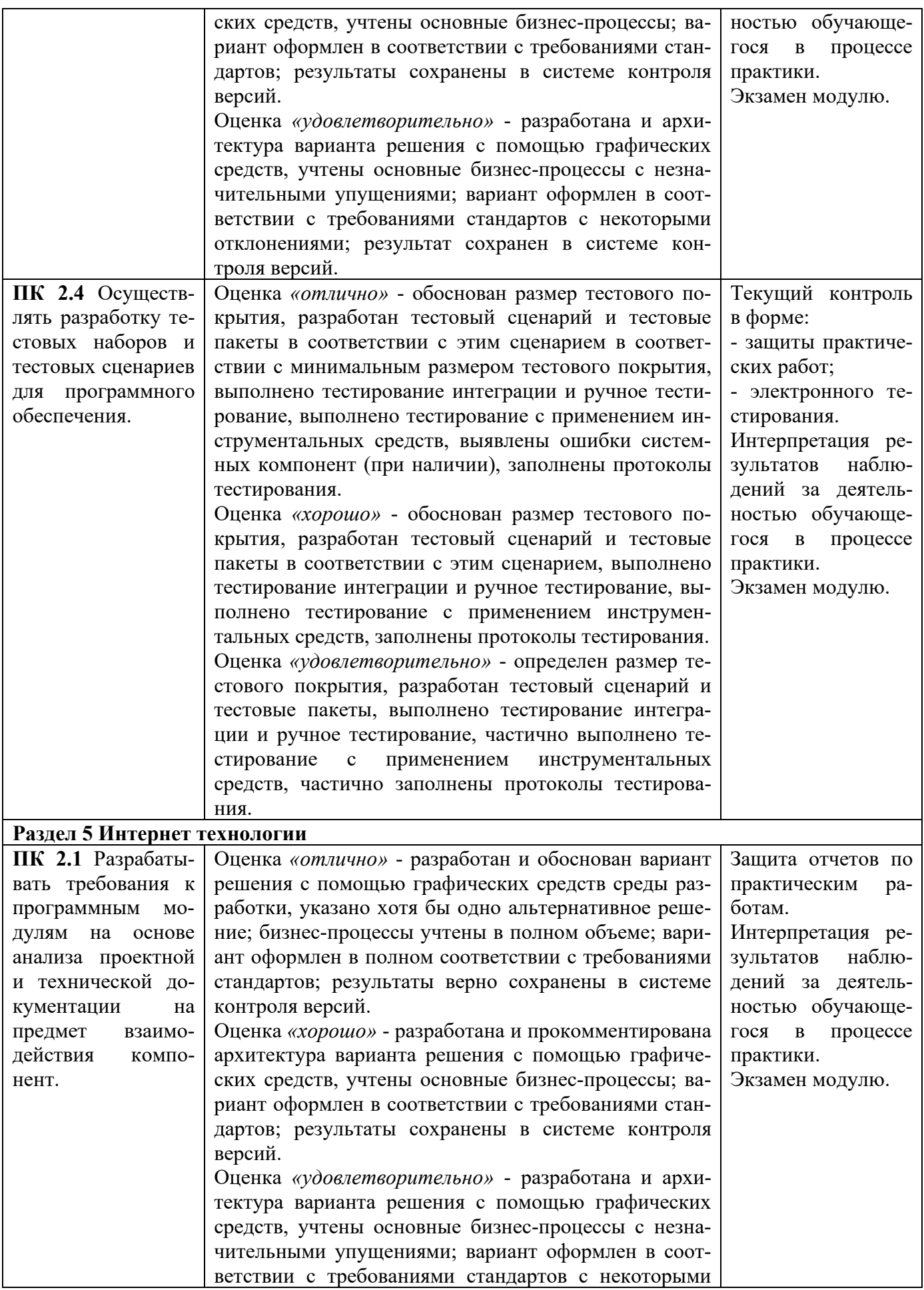

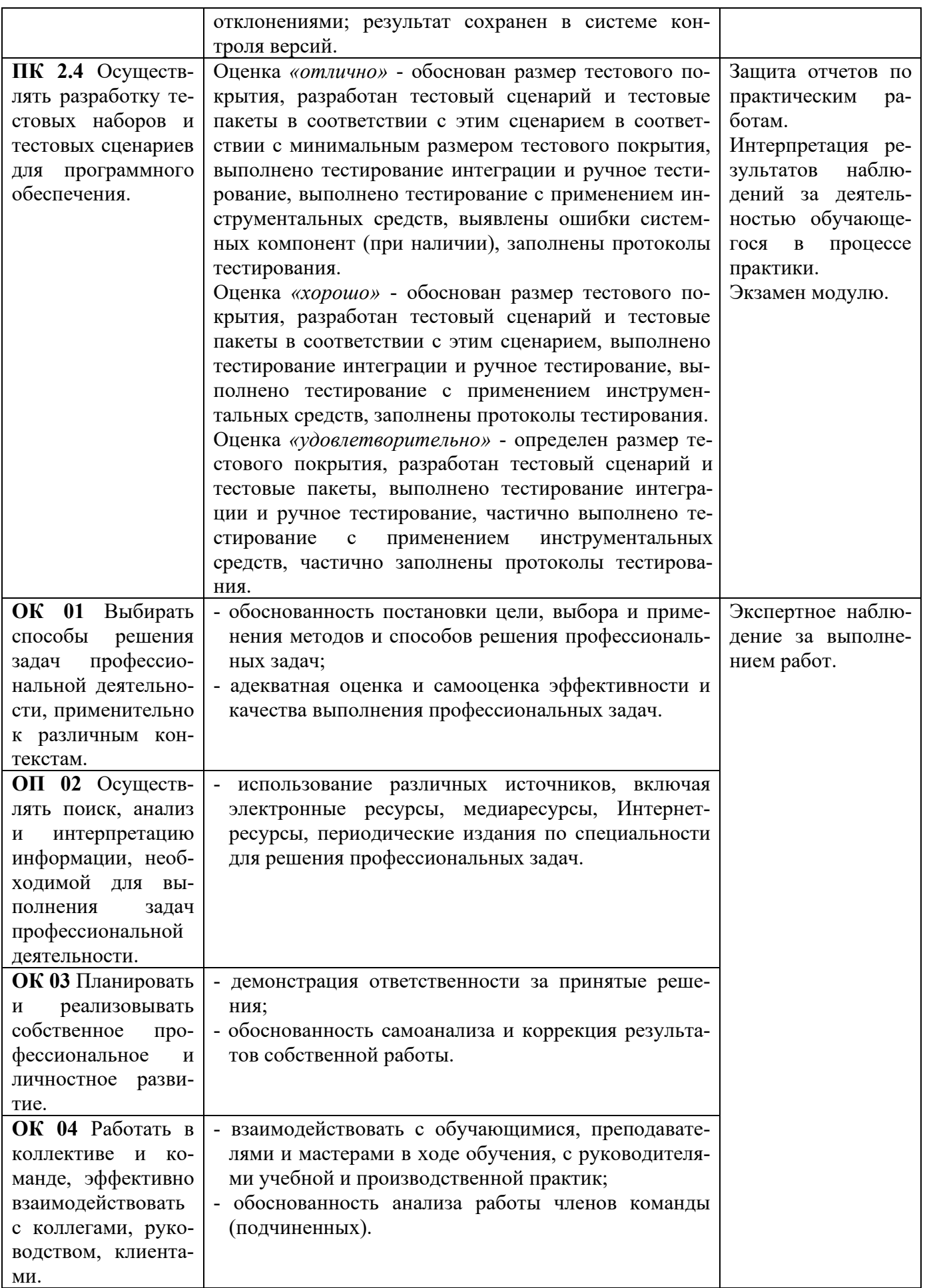

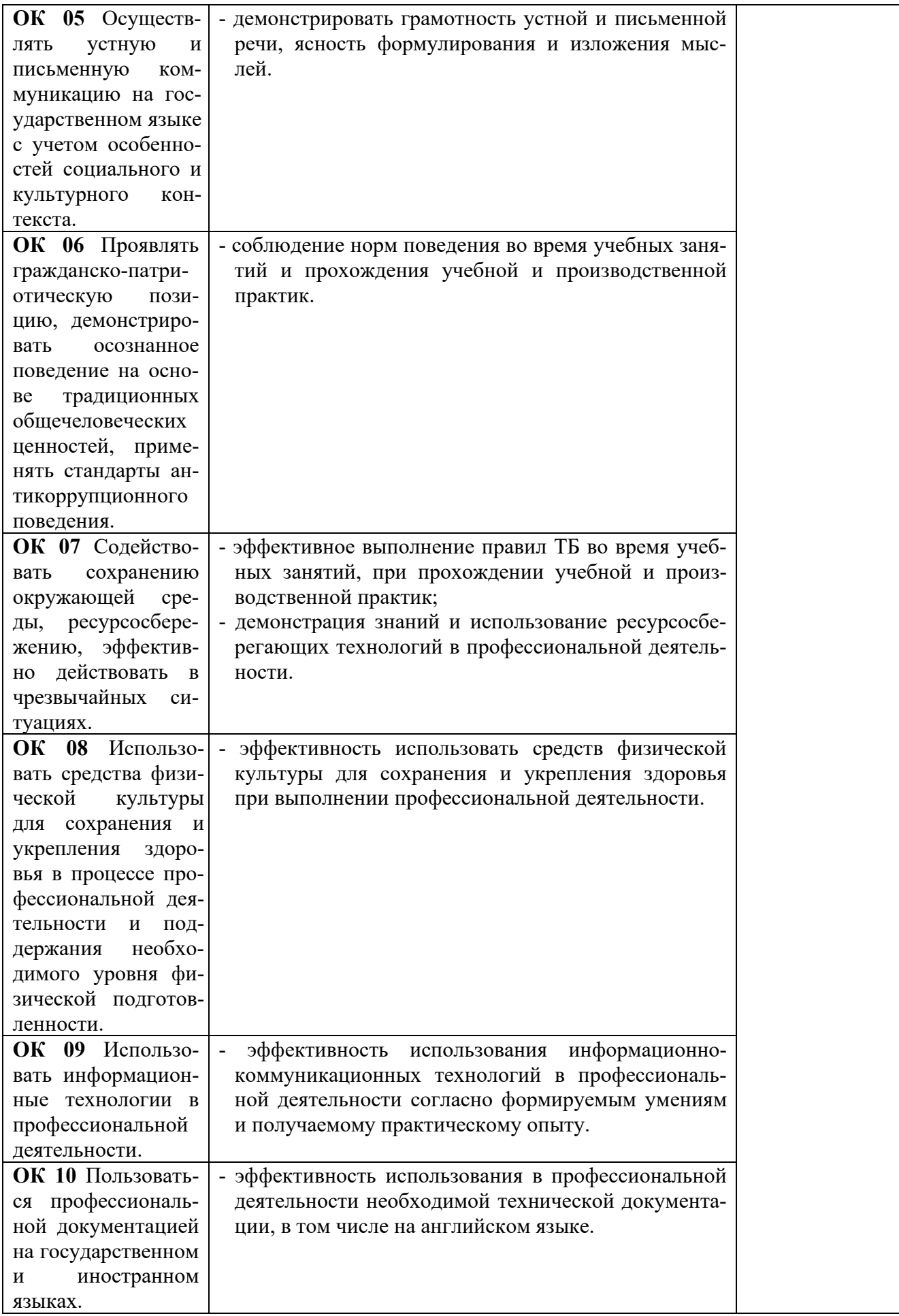

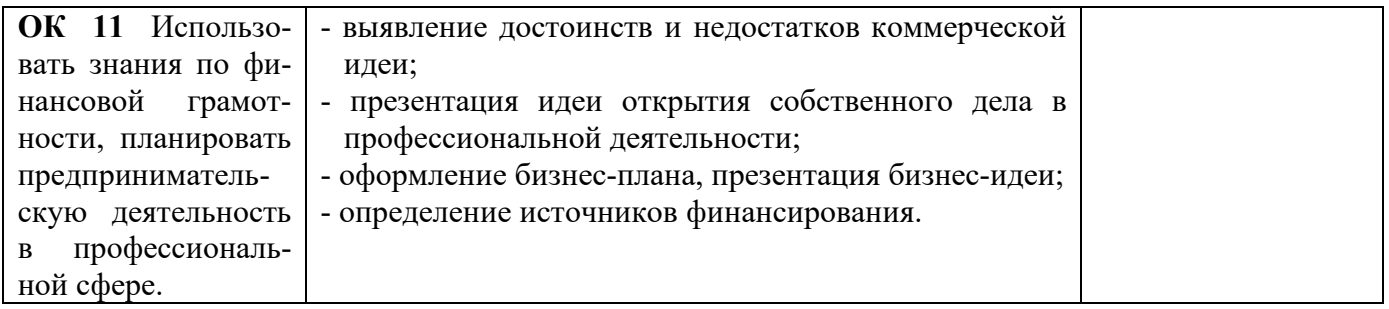